# **pixbet-logo:Descubra a Perfeição em Sua Marketing! - Compreendendo a Roleta do Cassino**

**Autor: symphonyinn.com Palavras-chave: pixbet-logo:Descubra a Perfeição em Sua Marketing!**

# **pixbet-logo:Descubra a Perfeição em Sua Marketing!**

Você está procurando o **logo Pixbet PNG** para usar em pixbet-logo:Descubra a Perfeição em Sua Marketing! seu site, blog ou mídias sociais? Aqui você encontra tudo o que precisa para baixar o logo da Pixbet em pixbet-logo:Descubra a Perfeição em Sua Marketing! alta qualidade e em pixbet-logo:Descubra a Perfeição em Sua Marketing! diversos formatos!

**Mas antes de começarmos, me diga:** você já conhece a Pixbet e seus benefícios? A Pixbet é uma casa de apostas brasileira que oferece uma experiência rápida e fácil para seus usuários. Com **saques rápidos por PIX**, você pode **apostar, ganhar e receber em pixbetlogo:Descubra a Perfeição em Sua Marketing! minutos!**

**E o melhor:** a Pixbet oferece uma variedade de modalidades esportivas para você apostar, desde futebol até esportes eletrônicos.

**Então, vamos ao que interessa!**

#### **Onde encontrar o logo Pixbet PNG?**

Você pode encontrar o logo Pixbet PNG em pixbet-logo:Descubra a Perfeição em Sua Marketing! diversos sites, como:

- **Pixbet:** O site oficial da Pixbet oferece o logo em pixbet-logo:Descubra a Perfeição em Sua Marketing! diferentes formatos.
- **Google Imagens:** Faça uma pesquisa por "Pixbet logo PNG" e encontre diversas opções.
- **Sites de vetores:** Sites como Freepik e Vecteezy oferecem logos em pixbet-logo:Descubra a Perfeição em Sua Marketing! PNG, CDR e outros formatos.

**Mas atenção:** ao baixar o logo Pixbet PNG, certifique-se de que ele seja de alta qualidade e tenha a resolução adequada para seu uso.

#### **Como usar o logo Pixbet PNG?**

Você pode usar o logo Pixbet PNG para:

- **Criar banners e posts para suas redes sociais.**
- **Personalizar seu site ou blog.**
- **Criar materiais de marketing para sua pixbet-logo:Descubra a Perfeição em Sua Marketing! empresa.**
- **Criar apresentações e outros materiais visuais.**

**Lembre-se:** use o logo Pixbet PNG de forma responsável e respeite os direitos autorais da marca.

#### **Por que escolher a Pixbet?**

● **Saques rápidos por PIX:** Receba seus ganhos em pixbet-logo:Descubra a Perfeição em Sua Marketing! minutos!

- **Variedade de modalidades esportivas:** Aposte em pixbet-logo:Descubra a Perfeição em Sua Marketing! seus esportes favoritos!
- **Bônus e promoções:** Aproveite as ofertas especiais da Pixbet!
- **Aplicativo mobile:** Aposte a qualquer hora e lugar!

#### **E aí, pronto para começar a apostar na Pixbet?**

**Acesse o site da Pixbet agora mesmo e aproveite todas as vantagens!** [m betpix365 com br](/pt-br/m--bet-pix365-com-br-2024-08-30-id-34597.shtml) **Aproveite também:**

- **Pixbet App:** Baixe o aplicativo da Pixbet e aposte em pixbet-logo:Descubra a Perfeição em Sua Marketing! seu smartphone!
- **Pixbet Blog:** Descubra dicas e estratégias para suas apostas!

**Não perca tempo! A Pixbet te espera!**

**Para baixar o logo Pixbet PNG, siga as instruções acima e encontre o logo perfeito para você!**

**Boa sorte nas suas apostas!**

# **Partilha de casos**

### Baixa o Aplicativo PixBet no Android e Descubra as Surpresas Infinitas!

Hoje, vou compartilhar a minha jornada emocionante de descobrir como baixar o aplicativo PixBet no meu dispositvee móvel. Era um dia comum quando eu percebi que precisava apostar e explorar as inúmeras modalidades disponíveis na PixBet, uma das mais respeitadas casas de apostas brasileiras !

No começo, não sabia por onde começar. Fiquei um pouco perdido com todas as opções e informações espalhadas pela internet. Então decidi me dirigir ao próprio site da PixBet para obter orientação .

Primeiro, acessou o blog oficial da plataforma no link "Blog" localizado no canto superior esquerdo da página inicial do site. Lá encontrei instruções claras e passos detalhados para baixar o aplicativo PixBet , mas também aprendi que a plataforma é otimizada para dispositivos móveis se eu não quisesse fazer download do app.

Então, decidi prosseguir com a instalação no Android. Cliquei no link "Download" e comecei o processo de baixar um arquivo . Após algumas tentativas, fui capaz de concluir com êxito! Tudo parecia estar em pixbet-logo:Descubra a Perfeição em Sua Marketing! ordem até eu abrir o aplicativo pela primeira vez .

Lembro-me da sensação de curiosidade e expectativa enquanto iniciava o PixBet pelo meu dispositivo Android. Fiquei animado ao ver a interface amigável, que facilitou minha navegação pelas várias opções disponíveis. A experiência foi tão intuitiva e envolvente que eu rapidamente passei a explorar as diversas modalidades de aposta !

Entre os aspectos mais impressionantes do aplicativo, estou falando sobre o logo PixBet em pixbet-logo:Descubra a Perfeição em Sua Marketing! si. É um design elegante e memorável que reflete a essência da plataforma: rapidez e facilidade na experiência de apostar !

Ao longo dessa jornada, aprendi muito sobre o PixBt e sua pixbet-logo:Descubra a Perfeição em Sua Marketing! capacidade de oferecer uma experiência de aposta segura, rápida e diversificada. Também apreciei ver como a plataforma se esforçou para garantir que os usuários pudessem navegar pela interface com conforto .

Então, se você está procurando uma casa de apostas confiável e inovadora no Brasil, o PixBt é um lugar onde as surpresas são infinitas! Não hesite em pixbet-logo:Descubra a Perfeição em Sua Marketing! baixar seu aplicativo para Android ou visitar o site para começar sua pixbetlogo:Descubra a Perfeição em Sua Marketing! própria aventura de aposta. Lembre-se: rápido e fácil nunca foi tão divertido

Happy betting!

# **PixBet #Apostas no Android #Sorteo1x2**

### **Expanda pontos de conhecimento**

# **Como baixar o app Pixbet no Android?**

1. Acesse o site da Pixbet: Entre no site mobile da Pixbet no seu dispositivo e vá até a aba "Blog", localizado no canto superior esquerdo da tela. 2. Baixe o Aplicativo: Na nova página, clique no link "Download" para começar o download do arquivo .apk.

## **Comparando os 5 Melhores Bônus em pixbet-logo:Descubra a Perfeição em Sua Marketing! Casas de Apostas com Saque Rápido**

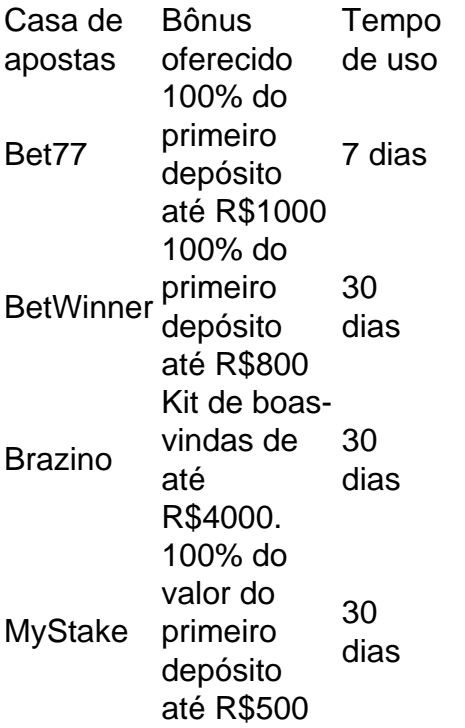

### **Para acessar a Pixbet no seu dispositivo móvel, você precisa visitar o site oficial da Pixbet através de um navegador confiável.**

Se tiver Android, pode baixar o aplicativo, mas se não quiser, o site está otimizado para dispositivos móveis.

### **comentário do comentarista**

# Comentário sobre artigo: Baixe Logo Pixbet PNG

Olá! Sou o Administrador do Site, e estou aqui para comentar seu interessante conteúdo. Você oferece informações valiosas sobre como encontrar e usar o logo da Pixbet em pixbetlogo:Descubra a Perfeição em Sua Marketing! diferentes formatos - excelente trabalho!

Vejo que você já menciona os benefícios de se cadastrar na plataforma, incluindo saques rápidos por PIX, uma variedade de modalidades esportivas e ofertas especiais. Esses detalhes são fundamentais para que o leitor entenda melhor a vantagem do uso deste logo em pixbetlogo:Descubra a Perfeição em Sua Marketing! sua pixbet-logo:Descubra a Perfeição em Sua Marketing! comunicação digital ou social.

No entanto, seria útil incluir também algumas informações sobre as políticas de confidencialidade e segurança da Pixbet. Isso pode tranquilizar os usupressentadores em pixbet-logo:Descubra a Perfeição em Sua Marketing! relação à segurança das apostas realizadas na plataforma. Além disso, mencionar o suporte ao cliente fornecido pela Pixbet também seria um ponto positivo para potenciais utilizadores do site.

Quanto ao formato do logo disponível - é bom que você enfatize a importância de escolher uma alta resolução e adequada para o uso pretendido, mas talvez seja possível ainda adicionar algumas dicas sobre como selecionar as melhores opções.

Em suma, esse artigo é bastante útil para aqueles que desejam usar o logo da Pixbet em pixbetlogo:Descubra a Perfeição em Sua Marketing! suas mídias sociais ou sites. Avaliando a qualidade do conteúdo e os aspectos adicionais discutidos acima, darei uma pontuação de **7/10**. Continue com essa excelente prestação em pixbet-logo:Descubra a Perfeição em Sua Marketing!

futuros artigos!

#### **Informações do documento:**

Autor: symphonyinn.com

Assunto: pixbet-logo:Descubra a Perfeição em Sua Marketing!

#### Palavras-chave: **pixbet-logo:Descubra a Perfeição em Sua Marketing! - Compreendendo a Roleta do Cassino**

Data de lançamento de: 2024-08-30

#### **Referências Bibliográficas:**

- 1. [vbet brasil](/artigo/vbet-brasil-2024-08-30-id-48648.pdf)
- 2. [programação de apostas on line](/programa��o-de-apostas-on-line-2024-08-30-id-39985.pdf)
- 3. [7sultans online casino mobile](/html/7sultans-online-cas-ino-mobile-2024-08-30-id-2351.shtml)
- 4. <u>[betgo1 bet](https://www.dimen.com.br/aid-category-noticias/-bet-go1--bet--2024-08-30-id-11593.shtml)</u>